Photoshop 2020 Plug-Ins

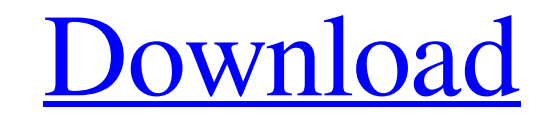

### **Photoshop Cc 2020 Plugins Free Download Crack Free**

Know your tools Key Photoshop commands and features Important Photoshop keyboard shortcuts Photoshop's undo stack is like the undo button on a computer game controller. When you make a mistake in Photoshop, you can click the Undo button to undo your changes. However, if you want to undo more than one thing, you might have to click the Undo button multiple times. If you do an Edit → Undo command, Photoshop saves everything it has changed, whether you want it to or not. Using the Undo button in Photoshop can be very confusing. By default, Photoshop creates an Undo Stack in the lower-left corner of the Photoshop window and places commands one on top of the other. When you have a bunch of commands in the Undo Stack, it may be very hard to find the command you want to undo. Instead of clicking the Undo button and hoping you have only one command, you can start with the top item in the Undo Stack and work your way down. With the Undo stack, you can always start with the undo command in the middle, and then work your way down from there. Comic relief: The word "undoing" and the word "undoing." You can hold down the Alt key and press the E key to have Photoshop undo the last command. This lets you undo as many commands as you want to. Keep in mind that you can't undo any command that's been modified with an Edit (stickiness) command, such as an adjustment layer. Using the keyboard Photoshop's commands are presented as text on the mouse cursor, which is good for navigation when you're on a painting canvas. However, your fingers are used to typing in text. Photoshop's keyboard commands are optimized for the text editor and for editing raster images. Look out for the following keyboard shortcuts as you edit images: Ctrl + Arrow keys : Move the viewport : Move the viewport Ctrl + Page Up : Go to the top of the document : Go to the top of the document Ctrl + Page Down : Go to the bottom of the document of the document Ctrl + Home : Go to the top of the viewport : Go to the top of the viewport Ctrl + End : Go to the bottom of the viewport : Go to the bottom of the viewport Alt

# **Photoshop Cc 2020 Plugins Free Download [Updated] 2022**

Read on to see which files are affected by the Photoshop Files for Windows. Which Photoshop Files to Back Up Having the original file(s) that created the problem is very useful. In most cases, it will be helpful if you can pinpoint which file caused the problems. Sometimes, you may not be able to recreate the same problem later on. However, you may still be able to recreate the original problem. In these cases, you should take a screenshot or save a full window of the issue so that you can capture the original problem. Download the Windows Version of Photoshop Elements Looking for the Mac version? The Mac version is available at Adobe. Update and Patch Adobe Photoshop Elements As with any software update, you might want to download the most recent update in order to install the latest version of Photoshop Elements. This will help ensure that the previous versions are completely removed from your system and that any problems are taken care of. Update from the Adobe website. Patch and Repair Photoshop Elements Photoshop Elements usually doesn't have any major issues that would prevent it from working properly. Most of the time, updates and patches take care of them all. However, sometimes, you might want to ensure that there are no leftover problems. If you notice that there are some particular problems, try using the fixes that are provided. Luckily, since Photoshop Elements is available for Windows, you can use the same method described in this article to update Photoshop Elements on a Mac. However, you will have to download a manual for macOS. Manual Steps to Update and Repair Photoshop Elements There are two options for this: Option 1: Download the manual from this website and follow it step-by-step. Option 2: Use the Repair tool provided by Adobe. The Repair tool is on the left side in the right menu. Option 2: Use the Repair tool provided by Adobe. The Repair tool is on the left side in the right menu. The Repair tool runs immediately. You can try this option to troubleshoot any problem. In case it doesn't work, you can always go to the next option. Option 1: Download the manual from this website and follow it step-by-step. Make sure to save a copy of the Update.psp file from the Photoshop Elements folder. Click on the Update button in the Software Updates section. The Software 05a79cecff

### **Photoshop Cc 2020 Plugins Free Download Crack+ For Windows**

Image 1 of 3 The starting gun fired for the 99th Tour de France (Image credit: Tim de Waele/TDWSport.com) Image 2 of 3 The peloton are greeted by the opening stage starter (Image credit: Tim de Waele/TDWSport.com) Image 3 of 3 The peloton line up on the opening stage of the 99th Tour de France (Image credit: Tim de Waele/TDWSport.com) The Tour de France has changed a lot over the years and the changes that have taken place since the last time the race was run in Paris are significant. Thanks to all the changes, the 2001 Tour will look a little different than it did a decade ago. One of the biggest changes to the race has been the introduction of the team time trial. With La Course du Tour de France Paris-Nice and the 2016 Criterium du Dauphine just behind us, the team time trial is the third and fourth major stage race in this year's Grand Départ. While many questioned the need for a team time trial in the race, the introduction has delivered the event with a predictable drama. As we speak there are 12 teams still in the running for the 2016 Tour de France team time trial. Four of those teams did not even exist ten years ago. Their performances in the team time trial and the Tour de France will be the talking points of 2016. Another change has been the introduction of a Grand Départ that is something of a testing ground for the start of the Tour. While there are no major climbs in the opening stages of the race, the circuit is long enough to keep riders guessing. Thanks to the trails and loops that make up the circuit, a rider or team can spend the three days of racing trying to get the best position on the final day. Here is a look at how the teams are placed at this stage of the race. Changes will need to happen Led by its first stage winner Vincenzo Nibali, Team Sky has a total of four team time trial wins in the Grand Tour and the 12th team to start the Tour de France has not yet done so. In 1994, the winner of the team time trial at the Tour de France also won the mountains classification on the same day, something that will not be repeated this year as Astana continue their dominance of the mountains.

# **What's New In?**

Relative and absolute validity of three-dimensional gait analysis in gait analysis is a significant aspect of outcome assessment in rheumatoid arthritis (RA) and other chronic diseases. The data collected in gait analysis are many and varied, and most are qualitative in nature. Quantitative gait analysis software provides a reproducible objective outcome measure of the effects of treatment on the walking ability of patients with RA and other diseases. This is extremely valuable in the management of patients with these diseases and is essential in the monitoring of patients undergoing treatment. However, gait analysis software is often fraught with difficulties in its interpretation and application. This article reviews the commonly used threedimensional gait analysis (3DGA) software, the problems associated with their use in clinical research and highlights the relative and absolute validity of 3DGA.The story of the goings-on in the Care Centre … If you have noticed any changes to the blog for the last week or so, it is probably because I have been making some alterations to the structure and layout of the page. You'll notice a new section for the News, so we can keep you posted with any news we find out in the future! But meanwhile, we have been getting busy with the new Patient Action Plan (PAP) system. I have already explained a bit about how the PAP works in a previous post, but to summarise, it is basically a single place to find all the information you need to keep yourself and your staff informed about what is going on in the Care Centre. It will include information about: It will also include any appointments and planned events, which means it will also be a good way to keep yourself up to date with what is going on in the Care Centre. We have also started using it to keep you all up to date with what is happening in the Care Centre, so even if you are not a regular visitor to the site, you will soon start to see that information on your computer screen. Other changes are still underway, but we are hopeful they will go live before the end of May. If you have any questions or problems, please let us know! Please do remember that we are always pleased to see new members on the site, so please feel free to post pictures and stories on any newsworthy events and milestones at the Care Centre.000P.S.-I am a proud Rush Limbaugh listener, Michelle Malkin fan, and John McCain

#### **System Requirements:**

<https://marketmyride.com/20x20-free-photoshop-actions-lite/> <https://furrymonde.com/wp-content/uploads/2022/07/uryisa.pdf> <http://www.bayislistings.com/359-free-geometric-shapes-for-adobe-photoshop/> [https://original-engelsrufer.com/wp-content/uploads/2022/07/adobe\\_photoshop\\_cs2\\_software\\_free\\_download\\_full\\_version\\_for\\_.pdf](https://original-engelsrufer.com/wp-content/uploads/2022/07/adobe_photoshop_cs2_software_free_download_full_version_for_.pdf) [https://www.north-reading.k12.ma.us/sites/g/files/vyhlif1001/f/uploads/sc\\_2021-22\\_final\\_goals.pdf](https://www.north-reading.k12.ma.us/sites/g/files/vyhlif1001/f/uploads/sc_2021-22_final_goals.pdf) [https://chouichiryuu.com/wp-content/uploads/2022/07/download\\_adobe\\_photoshop\\_cs3\\_full\\_crack.pdf](https://chouichiryuu.com/wp-content/uploads/2022/07/download_adobe_photoshop_cs3_full_crack.pdf) [https://attitude.ferttil.com/upload/files/2022/07/tYXOkxinReShwtk5NsLb\\_01\\_eaeb6aac2ef7232a6916a328d105a905\\_file.pdf](https://attitude.ferttil.com/upload/files/2022/07/tYXOkxinReShwtk5NsLb_01_eaeb6aac2ef7232a6916a328d105a905_file.pdf) <https://theangelicconnections.com/wp-content/uploads/2022/07/welgero.pdf> <http://powervapes.net/download-adobe-photoshop-cs4-full-version/> [https://mocambique.online/wp-content/uploads/2022/07/Free\\_PSD\\_Graphic\\_Resources\\_Ebooks\\_.pdf](https://mocambique.online/wp-content/uploads/2022/07/Free_PSD_Graphic_Resources_Ebooks_.pdf) [https://www.sasken.com/sites/default/files/webform/internship\\_programs/adobe-photoshop-lr-download-for-pc.pdf](https://www.sasken.com/sites/default/files/webform/internship_programs/adobe-photoshop-lr-download-for-pc.pdf) <https://nexojobs.com/photoshop-cs5-free-download-full-version-for-pc/> <https://www.cameraitacina.com/en/system/files/webform/feedback/vinsbil904.pdf> <https://bukitaksara.com/download-adobe-photoshop-cc-2014-crack3100-hard-pack/> [https://www.pokemythology.net/wp-content/uploads/2022/07/adobe\\_photoshop\\_cs3\\_extended\\_free\\_download\\_with\\_crack.pdf](https://www.pokemythology.net/wp-content/uploads/2022/07/adobe_photoshop_cs3_extended_free_download_with_crack.pdf) <https://earthoceanandairtravel.com/2022/07/01/adobe-photoshop-7-0-5/> <http://www.strelkabrno.cz/advert/photoshop-official-b20-01-2020-for-mac/> <https://keystoneinvestor.com/adobe-photoshop-express-mod-apk-v8-1-953-premium-unlocked/> [https://inkfinityyy.com/wp-content/uploads/2022/07/Get\\_190\\_Cloud\\_Patterns\\_for\\_Photoshop.pdf](https://inkfinityyy.com/wp-content/uploads/2022/07/Get_190_Cloud_Patterns_for_Photoshop.pdf) <https://wanoengineeringsystems.com/adobe-photoshop-cs3-crack-full-version-download/>

Mac OS X 10.7 (Lion) iPhone 4S, iPhone 5 iPad 2, iPad 3 iPod Touch 4 Internet Explorer 11 Recent versions of Chrome, Firefox, or Safari Minimum Specifications: Mac OS X 10.8 (Mountain Lion) iPhone 4, iPhone 4S, iPhone 5, iPhone 5c iPad 3, iPad Air iPod Touch 5 Internet Explorer 10 Recent versions of Chrome

Related links: